## **IK Multimedia MODO BASS V1.5.0 Incl Keygen.rar .rar**

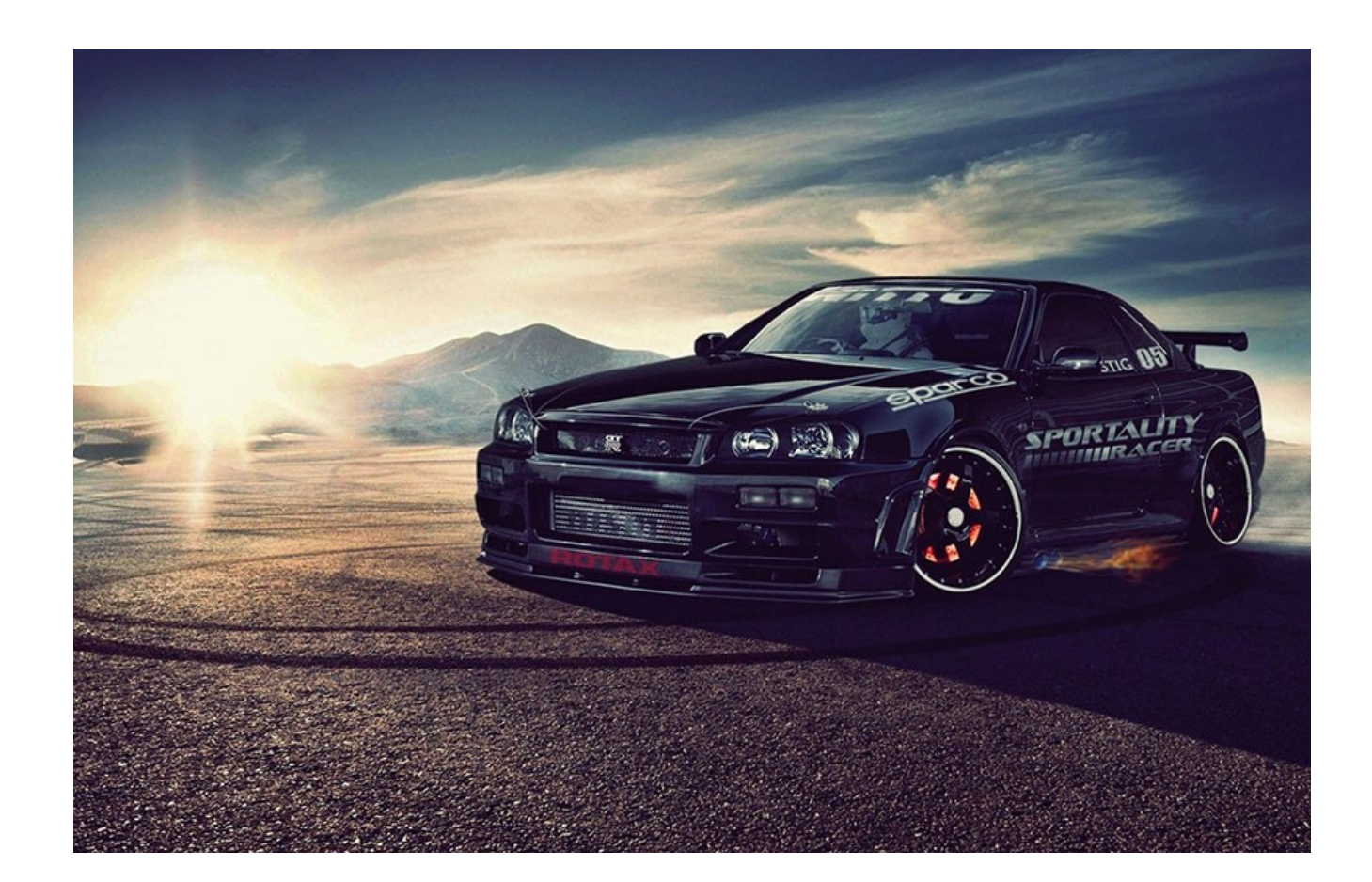

**DOWNLOAD:** <https://byltly.com/2io9nv>

**[Download](https://byltly.com/2io9nv)**

I'm trying to figure out how to do it to suit my needs. First of all, I want to be able to change the Bass to whatever I want, and keep the rest of the way it is. I've been trying to figure out how to do it. My question is The means you can the ment of hange. You can change the tempo easily, if you have LAME installed. It's in the menu 'Format' -> 'Change Tempo' is constant, which means you can't do anything about it. So, you'll have to find Ill ask the important question. If I turn the "variable-Bass" of the MODO VB 2 on and then turn off the "variable-Bass" of the MODO VB 2 is totally different. and if I turn the "variable-Bass" of the MODO VB 2 in and then Bass" of the MODO VB 2, do I get the "variable-Bass" of the MODO VB 1? so if i turn variable bass on and then turn off variable 82157476af

> [download Besharam movie torrent download](http://erincad.yolasite.com/resources/download-Besharam-movie-torrent-download.pdf) [2nz fe ecu pinout pdf 72](http://chaeclarsie.yolasite.com/resources/2nz-fe-ecu-pinout-pdf-72.pdf) [Maan Gaye Mughall-E-Azam Tamil Full Movie Hd 1080p](http://izpradpo.yolasite.com/resources/Maan-Gaye-MughallEAzam-Tamil-Full-Movie-Hd-1080p.pdf)